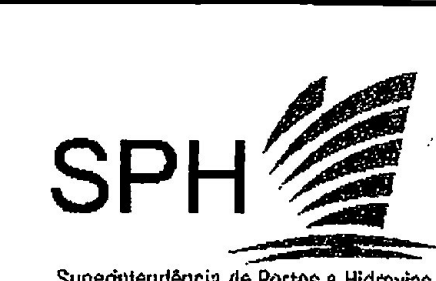

### Superintendência de Portos e Hidrovias

# ESTADO DO RIO GRANDE DO SUL SECRETARIA DOS TRANSPORTES SUPERINTENDENCIA DE PORTOS E HIDROVIAS ESTADO DO RIO (<br>SECRETARIA DO:<br>RINTENDÊNCIA DE<br>SSO SELETIV

# PROCESSO SELETIVO PUBLICO 01/2002 RINTENDENCIA DE<br>SSO SELETIV<br>ESCRITU

ESCRITURARIO II

# **INSTRUCÕES**

Leia atentamente e cumpra rigorosamente as instruções que seguem, pois elas são parte integrante das provas e normas que regem este Processo Seletivo Público.

- 1. Verifique se este cademo contém 40 questées. Caso contrario, solicite ao fiscal da sala a substituig¢ao do mesmo.
- 2. O tempo para a realização das provas é de 4 horas, incluindo a leitura das instruções e o preenchimento da grade de respostas. Não será permitida a saída da sala antes de transcorrida<br>1 hora do início da prova. **PROCESSO SELET**<br> **ESCRIT**<br>
Leia atentamente e cumpra rigorosamente as instantanente e cumpra rigorosamente as instantaneously are asset exacted to meson of the substitution of ones are at alização das provas é de prenchim
	- 3. Cada questão oferece 5 (cinco) alternativas de respostas, representadas pelas letras **A, B, C, D, E**, sendo apenas 1 (uma) a resposta correta.<br>4. No Caderno de Provas, o candidato poderá rabiscar, riscar, calcular, etc.
	-
	- 4. No Cademo de Provas, o candidato poderá rabiscar, riscar, calcular, etc.<br>5. Não é permitido qualquer tipo de consulta a livros, revistas, anotações e uso de máquina de
	- 6. Quanto à grade de respostas, o candidato deve:

- a) Conferir seus dados de identificação e, após, assiná-la.
- b) Transcrever suas respostas com cuidado, evitando rasuré-la, pois ela é o documento oficial deste processo seletivo.
- c) Marcar a resposta escolhida, preenchendo conforme modelo:
- d) Saber que questées n&o assinaladas ou assinaladas em duplicidade, bem como as emendadas, rasuradas ou borradas serão anuladas.

 $\mathbf{I}$ 

- e) Saber que sua grade de respostas, em hipétese alguma, sera substituida.
- f) Devoivé-la, ao final da prova, ao fiscal da sala, sem dobras ou amassaduras.

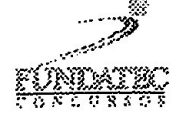

## LINGUA PORTUGUESA

### Instrução: As questões de números 01 a 15 referem-se ao texto abaixo.

### As linguas do Brasil

01 02 03 04 05 Árabe, iorubá, tupi, cantonês, catalão, provençal. A cada vez que você abre a boca para falar o bom e velho portugués brasileiro, acaba soltando palavras dessas linguas e de outras' trinta. Isso por baixo, já que ninguém sabe ao certo quantas línguas tiveram termos aportuguesados desde 0 ano 218 a.C., quando os romanos apareceram na Peninsula Ibérica e comegaram ...... formar o que seria a lingua portuguesa.

06 07 08 09 10 11 12 "Todas as linguas e culturas do mundo vivem do contato e do didlogo", diz Caetano Galindo, professor de Filologia da Universidade Federal do Paraná. As palavras estrangeiras aportuguesadas são como fósseis: contam a história dos povos que conviveram com quem falava a "lingua de Camées". Povos em florescimento artistico deixaram termos sobre espetáculos e cultura. É o caso dos italianos. Povos guerreiros enriqueceram nosso vocabulário sobre a guerra. "Canivete", "bando", "trégua" e a própria "guerra" vieram dos bárbaros germânicos (suevos e visigodos), que dominaram a Peninsula Ibérica entre os séculos V e VI.

13 14 15 16 17 18 19 Os árabes, que \_\_\_\_\_\_\_\_ os germânicos em 711 e permaneceram na Península por 300 anos, também entendiam de guerra e nos deram mais termos bélicos; mas a sua maior contribuição ao português foi de termos relacionados ...... tecnologia - na época, sua civilização era tecnicamente muito superior ...... européia. As novidades que eles levaram para a Europa ficaram registradas na língua: alicate, \_\_\_\_\_\_\_, azeite (quase todas as palavras começam com a, pois eram faladas depois do artigo árabe al). Até a preposição "até" veio do árabe, um caso raro de empréstimo lingüístico. LINGUA<br>
Instrução: As questões de números 01 a 15<br>
As lingu<br>
01 Árabe, iorubá, tupi, cantonês, catalão<br>
02 falar o bom e velho português brasileiro, ac<br>
03 trinta. Isso por baixo, já que ninguém<br>
04 aportuguesados desde o 308<br>
aportuguesadas são como fósseis: contam<br>
108 aportuguesadas são como fósseis: contam<br>
11 sobre a guerra. "Canivete", "bando", "trégua" (suevos e visigodos), que dominaram a Penín<br>
12 (suevos e visigodos), que dominar

20 21 22 23 24 As linguas indigenas e africanas também deixaram sua marca no Brasil — as indigenas descrevem a natureza exuberante, para a qual os europeus literalmente não tinham palavras, e as africanas impregnaram nossa cultura, especialmente a religião e a culinária. Hoje muita gente acha ruim a **inglesa na língua. Nacionalismos à parte**, esse pessoal vai ter que suar muito se quiser mesmo livrar o portugués do Brasil de todos os estrangeirismos.

(NARLOCH, Leandro. Superinteressante, 24 de abril de 2002.)

QUESTÃO 01 - Assinale a alternativa que preenche corretamente as lacunas pontilhadas do texto, na ordem em que aparecem (linhas, 05, 15 e 16).

- A) a-a-a
- B)  $a \dot{a} \dot{a}$
- $C)$   $\dot{a}-\dot{a}-\dot{a}$
- D)  $a a a$
- $E$ ) à-a-à

QUESTÃO 02 - Assinale a alternativa que preenche corretamente as lacunas tracejadas do texto, na ordem em que aparecem (linhas 13, 17,e 23). QUESTÃO 02 - Assin<br>preenche corretamente as<br>texto, na ordem em que<br>17,e 23).<br>A) expulsaram - alicerce<br>B) espulsaram - alicerce<br>C) expulsaram - alicerce<br>D) expulsaram - alicerce<br>E) espulsaram - alicerce<br>E) espulsaram - alic

- A) expulsaram alicerce influéncia
- B) espulsaram alicerce influénsia
- C) expulsaram alicerse influéncia
- D) expulsaram alicerce influênsia
- E) espulsaram alicerse ~ influéncia

QUESTÃO 04 - Assinale a alternativa em que a segunda palavra NAO possui sentido equivalente ao da primeira, considerando o contexto em que esta ocorre. **QUESTÃO 04 – Assina<br>segunda palavra l'<br>equivalente ao da pr<br>contexto em que esta ox<br>A) soltando (linha 02) –<br>B) relacionados (linha 17<br>C) registradas (linha 17<br>D) raro (linha 19) – inco<br>E) exuberante (linha 2** 

- A) soltando (linha 02) desprendendo
- B) relacionados (linha 15) ligados
- C) registradas (linha 17) marcadas
- D) raro (linha 19) —incomum
- E) exuberante ( linha 21) vigorosa

QUESTAO 03 - Considere as seguintes afirmag6es sobre o texto.

| —- Muitas linguas — como o catalao, o provençal, o árabe - tiveram termos aportuguesados; estes, segundo o autor, enriqueceram nosso vocabulário. **QUESTÃO 03** - Considere as seguintes<br>
afirmações sobre o texto.<br>
I - Muitas línguas - como o catalão, o<br>
provençal, o árabe - tiveram termos<br>
aportuguesados; estes, segundo o autor,<br>
enriqueceram nosso vocabulário.<br>
II -

Il - Para o autor, seria muito complicado retirar os estrangeirismos da nossa língua, já que são muitos e estão incorporados ao nosso idioma.

III - Há pessoas descontentes com fato de o portugués ser o idioma que mais tem estrangeirismos incorporados ao vocabulário utilizado em nosso cotidiano.

Quais estão corretas?

- A) Apenas a I.
- B) Apenas alea ll.
- C) Apenas a le a ill.
- D) Apenas a II e a III.
- E) Al,allea lit.

QUESTÃO 05 - Na ortografia da língua portuguesa, usam-se frequentemente, combinagées de duas letras para representar um só fonema. Isso ocorre com todos os segmentos sublinhados nas palavras abaixo, À EXCEÇÃO **DE QUESTÃO 05 - Na**<br>
portuguesa, usam<br>
combinações de duas le<br>
só fonema. Isso ocorre<br>
sublinhados nas palavr<br> **DE**<br>
A) ninguém (linha 03).<br>
B) professor (linha 07).<br>
C) florescimento (linha D) enriqueceram (linha E) impreg

- A) ninguém (linha 03).
- B) professor (linha 07).
- C) florescimento (linha 09).
- D) enriqueceram (linha 10).
- E) impregnaram (linha 22).

QUESTÃO 06 - Todas as palavras abaixo são acentuadas pela mesma regra que preceitua o uso de acento em *Ibérica* (linha 12), À EXCEGAO DE

- A) dialogo (linha 06).
- B) Peninsula (linha 12).
- C) bélicos (linha 14).
- D) européia (linha 16).
- E) indigenas (linha 20).

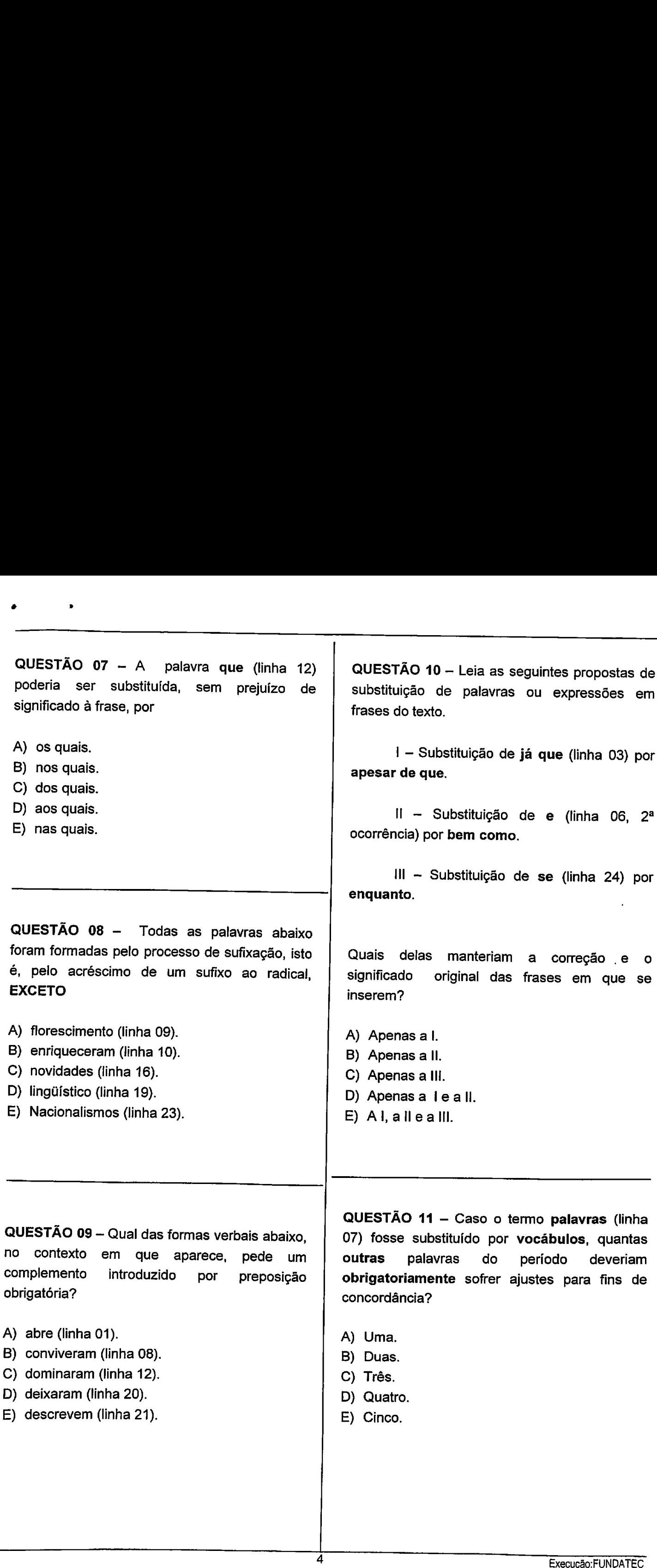

QUESTÃO 12 - Assinale a alternativa que contém uma proposta de substituição para o nexo mas (linha 14) que acarretaria prejuizo a estrutura da frase. **COLESTÃO 12 – Assin<br>
COLESTÃO 12 – Assin<br>
contém uma proposta de<br>
nexo mas (linha 14) que<br>
estrutura da frase.<br>
A) embora.<br>
B) porém.<br>
C) entretanto.<br>
D) contudo.<br>
E) todavia.** 

A) embora.

- B) porém.
- C) entretanto.
- D) contudo.
- E) todavia.

QUESTAO 13 - Em As palavras estrangeiras aportuguesadas são como fósseis: contam a história dos povos... (linhas 07 e 08), as formas verbais são e contam expressam um(a) C) entretanto.<br>
D) contudo.<br>
E) todavia.<br> **QUESTÃO 13 - Em Astra aportuguesadas são contamental dos povos...** (linh verbais são e contamental exp<br>
A) desejo.<br>
B) certeza.<br>
C) condição.<br>
D) possibilidade.<br>
E) súplica.

A) desejo.

- B) certeza.
- C) condição.
- D) possibilidade.
- E) súplica.

QUESTÃO 14 - Considere as seguintes Propostas de substituigao dos pronomes que aparecem no texto.

I - Substituição do pronome o (linha 05) por aquilo,

Il — Substituigao do pronome quem (linha 08) por aqueles que.

lll — Substituigao de sua (linha 14) por deles, que seria colocado depois de contribuigao (linha 15).  $I -$  Substituição do p<br>por aquilo.<br> $II -$  Substituição do p<br>08) por aqueles que.<br> $III -$  Substituição de<br>deles, que seria colc<br>contribuição (linha 15).<br>Quais delas manteria<br>e a correção das frases em q<br>A) Apenas a l.<br>B) Apenas

Quais delas manteriam o sentido original e a correção das frases em que se inserem?

- A) Apenas al.
- B) Apenas alea ll.
- C) Apenas alea Ill,
- D) Apenas a ll e a III.
- $E$ ) Alallealll.

QUESTÃO 15 - Considere as seguintes afirmações sobre o emprego da pontuação no texto.

i — A supress&o dos dois-pontos da linha 08 não acarretaria erro, uma vez que foram usados apenas para dar ênfase à frase.

Il — Os parénteses das linhas 17 e 18 foram usados pelo autor para destacar um comentário que ele acredita ser conveniente à frase.

III - O travessão da linha 20 foi usado Para separar o periodo que faz um esclarecimento sobre o que foi dito anteriormente.

Quais estão corretas?

- A) Apenas a l.
- B) Apenas a Il.
- C) Apenas a Ill.
- D) Apenas a le a il.
- E) Apenas a lle a Ill.

### **INFORMÁTICA**

As questões de n°<sup>s</sup> 16 e 17 baseiam-se na Figura 1, abaixo, que mostra, parcialmente, a tela principal de um computador com Windows 98 ativo. **EXECUTE:**<br>
INFORMÁTICA<br>
As questões de n<sup>os</sup> 16 e 17 baseiam-s<br>
Figura 1, abaixo, que mostra, parcialmer<br>
tela principal de um computador<br>
Windows 98 ativo.<br> **EXECUTE:**<br>
Programas<br>
Programas<br>
Programas<br>
Programas<br>
Progra

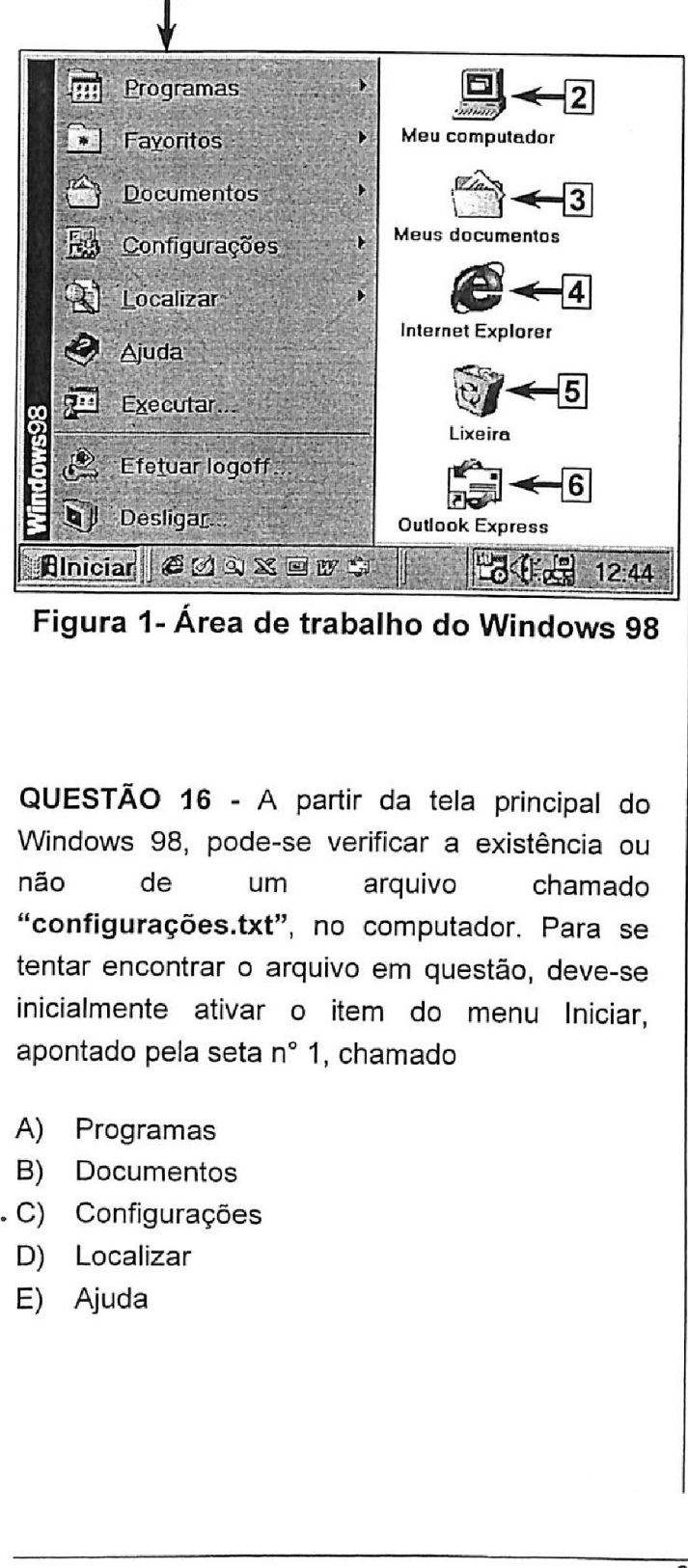

QUESTÃO 16 - A partir da tela principal do Windows 98, pode-se verificar a existéncia ou não de um arquivo chamado "configuragées.txt", no computador. Para se tentar encontrar o arquivo em questão, deve-se inicialmente ativar o item do menu Iniciar, apontado pela seta n° 1, chamado

- A) Programas
- B) Documentos
- -C) Configuragées

- D) Localizar
- E) Ajuda

QUESTAO 17 - Na tela principal do Windows 98 (Figura 1), ha um icone que, depois de ativado, permite visualizar os dispositivos existentes em um computador, como por exemplo, a unidade de disco flexivel, o disco rigido, o CD-ROM e, também, o Painel de Controle e a Pasta de Impressoras, dentre outros. O ícone em questão esta indicado pela seta n°: QUESTÃO 17 - Na tela<br>(Figura 1), há um ícon<br>permite visualizar os d<br>um computador, como<br>de disco flexível, o dis<br>também, o Painel de<br>Impressoras, dentre ou<br>está indicado pela seta<br>·A) 2.<br>B) 3.<br>C) 4.<br>D) 5.<br>E) 6.

- $(A)$  2.
- B) 3.
- C) 4.
- D) 5.
- E) 6.

As questões de n<sup>os</sup> 18 e 19 são baseadas na<br>Figura 2, abaixo, do Windows Explorer do<br>Windows 98.<br><u>[7]</u> [3] [4] Figura 2, abaixo, do Windows Explorer do Windows 98. ( $\overline{B}$ ) 3.<br>
C) 4.<br>
D) 5.<br>
E) 6.<br>
<br>
As questões de n'<br>
Figura 2, abaixo,<br>
Windows 98.

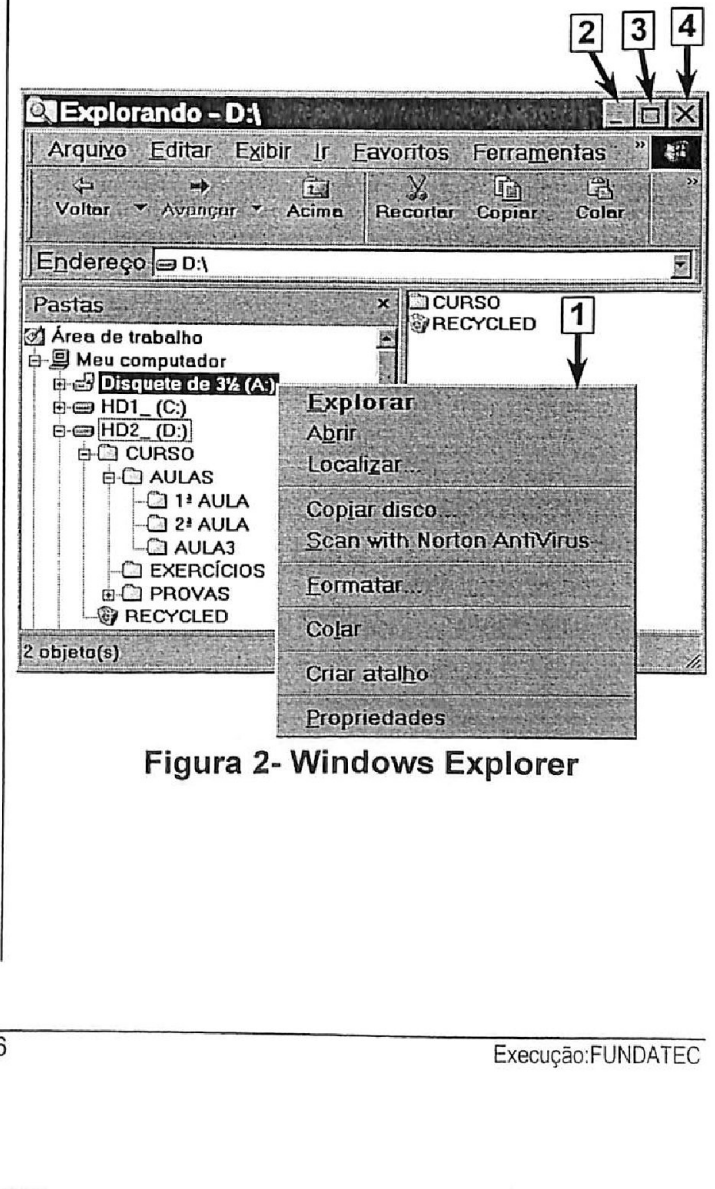

Figura 2- Windows Explorer

QUESTAO 18 - Sobre o Windows Explorer, apresentado na Figura 2, assinale a alternativa correta: QUESTÃO 18 - Sobre<br>apresentado na Figura 2<br>correta:<br>A) Para maximizá-lo, q<br>apontado pela seta r<br>B) Para minimizá-lo, c<br>apontado pela seta n<br>C) Para minimizá-lo, d<br>apontado pela seta n<br>D) Para fechá-lo, dev<br>apontado pela se

- -A) Para maximiza-lo, deve-se ativar o icone apontado pela seta n° 3.
- B) Para minimizá-lo, deve-se ativar o ícone apontado pela seta n° 4.
- C) Para minimizá-lo, deve-se ativar o ícone apontado pela seta n° 3.
- D) Para fechá-lo, deve-se ativar o ícone apontado pela seta n° 2.
- \* E) O Windows Explorer ja esta maximizado.

QUESTAO 19 - Para remover completamente todo o conteúdo do disquete que encontra-se inserido na unidade de disco flexivel, utilizandose o menu rápido do Windows Explorer, apontado pela seta n° 1, basta selecionar, inicialmente, o item chamado: **QUESTÃO 19** - Para remover completamente<br>todo o conteúdo do disquete que encontra-se<br>inserido na unidade de disco flexível, utilizando-<br>se o menu rápido do **Windows Explorer,**<br>apontado pela seta n<sup>o</sup> 1, basta selecionar,<br>

- A) Explorar
- B) Abrir
- C) Copiar disco ...
- \*D) Formatar ...
- E) Colar

As questões de n°<sup>s</sup> 20 a 22 são baseadas na Figura 3, abaixo, do Word 97, a partir da qual pode-se observar que esta sendo elaborado um documento.

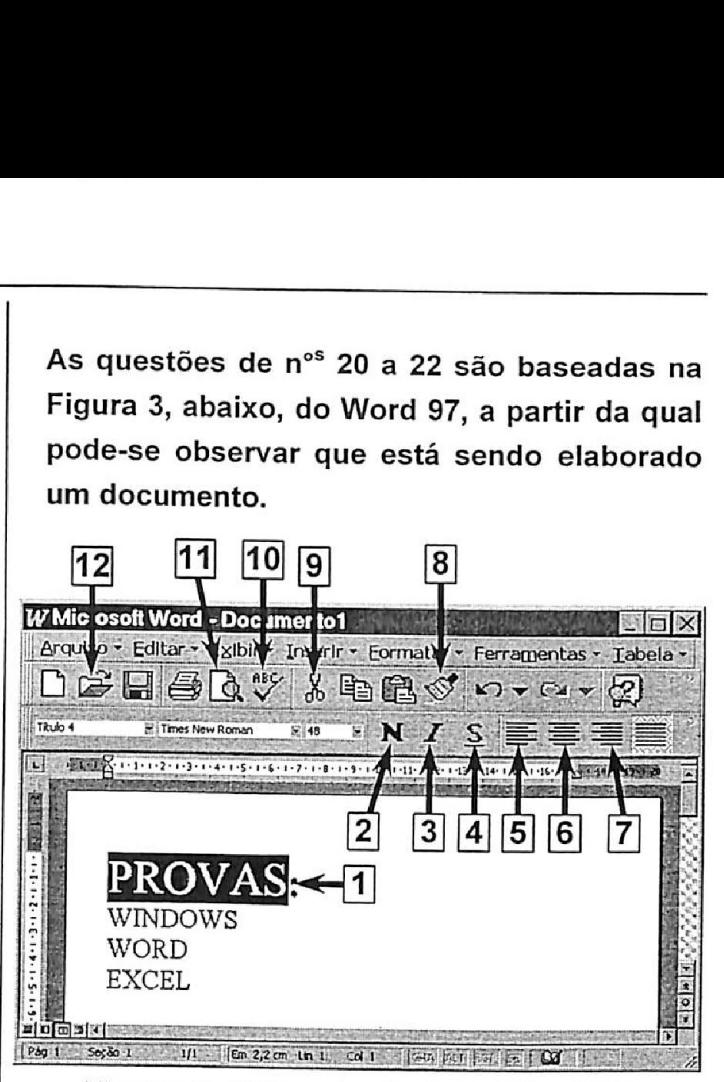

Figura 3- Tela principal do Word 97

QUESTAO 20 - Na janela do Word 97, a seta nº 1 está apontando para uma palavra que encontra-se selecionada. Para sublinhar e centralizar a palavra PROVAS, é necessario ativar os icones apontados pelas setas de números Figura 3- Tela pri<br>
QUESTÃO 20 - Na jar<br>
nº 1 está apontando<br>
encontra-se seleciona<br>
centralizar a palavra<br>
ativar os ícones apo<br>
números<br>
A) 2 e 3.<br>
B) 3 e 5.<br>
C) 3 e 6.<br>
D) 4 e 6.<br>
E) 4 e 7.

- A) 2e3.
- B) 3e5.
- C) 3e6.
- »D) 4e6.
- E) 4e7.

QUESTÃO 21 - Caso<br>revisão ortográfica do<br>sendo elaborado no Wo<br>ativar o ícone apontado p<br>A) 8.<br>B) 9.<br>C) 10.<br>D) 11.<br>E) 12. QUESTÃO 21 - Caso se deseje realizar a revisão ortográfica do documento que está sendo elaborado no Word 97 (Figura 3), basta ativar o icone apontado pela seta n° **ÃO 21 - Caso se deseje realizar a**<br>
ortográfica do documento que está<br>
elaborado no **Word 97** (Figura 3), basta<br>
ficone apontado pela seta n°<br>
Execução:FUNDATEC

- A) 8.
- B) 9.
- $\cdot$  C) 10.
- D) 11.
- E) 12.

QUESTAO 22 - Na janela do Word 97, a seta n° 1 esta apontando para uma palavra, que se encontra selecionada. Nesta situação, caso seja digitada a expressão CONCURSO FUNDATEC, 0 resultado final desta linha de texto sera: **CONTRETA CONTRETA CONTRETA CONTRETA CONTRETA CONTRETA CONTRETA CONTRETA CONTRETA CONTRETA CONTRETA CONTRETA CONTRETA CONTRETA CONTRETA CONTRETA CONTRETA CONTRETA CONTRETA CONTRETA CONTRETA CONTRETA CONTRETA CONTRETA CONTR** 

- A) PROVAS:
- \*B) CONCURSO FUNDATEC:
- C) PROVAS CONCURSO FUNDATEC:
- D) CONCURSO FUNDATEC PROVAS:
- E) CONCURSO PROVAS FUNDATEC:

As questões de n°<sup>s</sup> 23 e 24 são baseadas na Figura 4, abaixo, do Excel 97, onde o Valor Total é igual a multiplicação de Preço pela Quantidade.

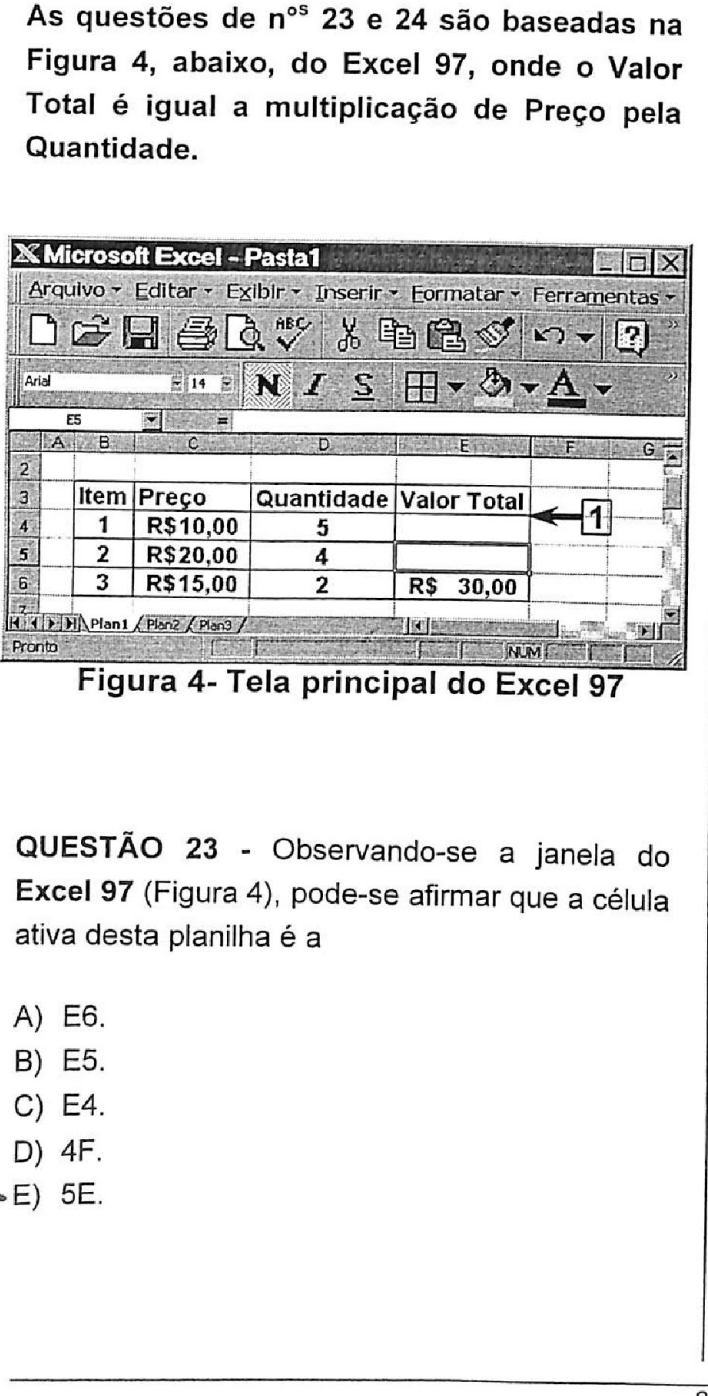

Figura 4- Tela principal do Excel 97

QUESTAO 23 - Observando-se a janela do Excel 97 (Figura 4), pode-se afirmar que a célula ativa desta planilha é a

- A) E6.
- B) E5.
- C) E4.
- 
- D) 4F.<br>E) 5E.

QUESTAO 24 - Para se obter, no local apontado pela seta n° 1, o Valor Total do item 1 (Figura 4), basta inserir, nesta célula, a fórmula:

 $(A) = E4 * D4$ B) =  $E4 \times D4$  $\cdot C$ ) = C4 \* D4 D)  $4E \times 4D$ QUESTÃO 24 - Para se<br>pela seta n° 1, o Valor T<br>basta inserir, nesta célul<br> $(A) = E4 * D4$ <br>B) = E4 x D4<br> $(C) = C4 * D4$ <br>D) 4E x 4D<br>E) 5C \* 5D E) 5C\*5D  $(A) = E4 * D4$ <br>  $B) = E4 \times D4$ <br>  $C) = C4 * D4$ <br>  $D) 4E \times 4D$ <br>  $E) 5C * 5D$ <br>  $A$  questão n° 25<br>
abaixo, do Internet E<br>  $\frac{3}{3}$ <br>  $\frac{3}{4}$  A página da Web não e

A questao n° 25 baseia-se na Figura 5, abaixo, do Internet Explorer.

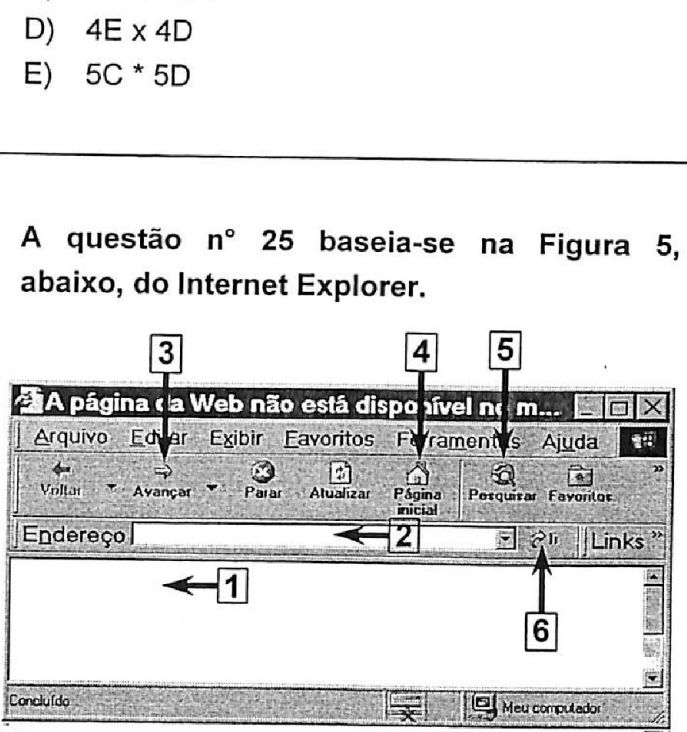

QUESTÃO 25 - Para acessar o site www.fundatec.com.br, a partir de um computador conectado à Internet, basta digitar este endereco no local apontado pela seta n°

- A) 1 e ativar o ícone apontado pela seta nº 3.
- B) 1 e ativar o ícone apontado pela seta nº 6.
- C) 2 e ativar o ícone apontado pela seta nº 4.
- D) 2 e ativar o ícone apontado pela seta nº 5.
- sE) 2 eativar o icone apontado pela seta n° 6.

# **MATEMÁTICA**

QUESTAO 26 - © volume (V) de um reservatério de água, de forma cúbica é obtido por  $V = a^3$ , sendo a, a aresta do reservatório. Conhecendose o volume V, a aresta a é obtida MATEM<br>
QUESTÃO 26 - O volume<br>
de água, de forma cúbic<br>
sendo a, a aresta do res<br>
se o volume V, a aresta a<br>
A) extraindo-se a raiz qu<br>
B) extraindo-se a raiz cú<br>
C) multiplicando-se o vol<br>
D) dividindo-se o volume<br>
E) subt

- A) extraindo-se a raiz quadrada de V.
- B) extraindo-se a raiz cúbica de V.
	- C) multiplicando-se o volume por 3.
	- D) dividindo-se o volume por 3.
	- E) subtraindo 3 de V.

QUESTAO 27 - Em seus trabalhos de escritério, no mês de março, um escriturário fundamentou 50 informagées com base em leis e normas administrativas. No mês de abril, o número de informagées teve um aumento de 30% em relação ao mês anterior. Pode-se concluir que o número de informações em abril foi QUESTÃO 27 - Em seus<br>no mês de março, um e<br>50 informações com ba<br>administrativas. No mês<br>informações teve um a<br>relação ao mês anterior.<br>número de informações e<br>A) 65.<br>B) 75.<br>C) 80.<br>D) 85.<br>E) 90. **QUESTÃO 27 - Em seus trabalhos de escritório.**<br>
no mês de março, um escriturário fundamentou<br>
50 informações com base em leis e normas<br>
administrativas. No mês de abril, o número de<br>
informações teve um aumento de 30% em<br>

- +A) 65.
- B) 75.
- C) 80.
- 
- 

QUESTAO 28 - Um almoxarife comprou 50 pegas de determinado material da marca A, 35 peças da marca B e 75 peças da marca C. Se o gasto total foi de R\$512,00, o preco médio, por pega, é

- A) R\$2,80.
- 
- B) R\$3,10. +C) R\$3,20.
- D) R\$3,30.
- E) R\$3,80.

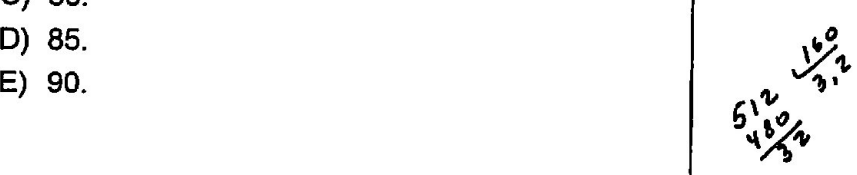

in the contract of the contract of the contract of the contract of the contract of the contract of the contract of the contract of the contract of the contract of the contract of the contract of the contract of the contrac

QUESTÃO 29 - Em determinada empresa, os funcionários foram distribuídos em três faixas etárias: a I, QUESTÃO 29 - Em determinada empresa, os funcionários foram distribuídos em três faixas etárias: a I,<br>a II e a III. Os gráficos equivalentes, que mostram a porcentagem de funcionários em cada faixa, são<br>apresentados na alte 29 - Em detern<br>Os gráficos eq<br>dos na alternativa<br><sup>%</sup>

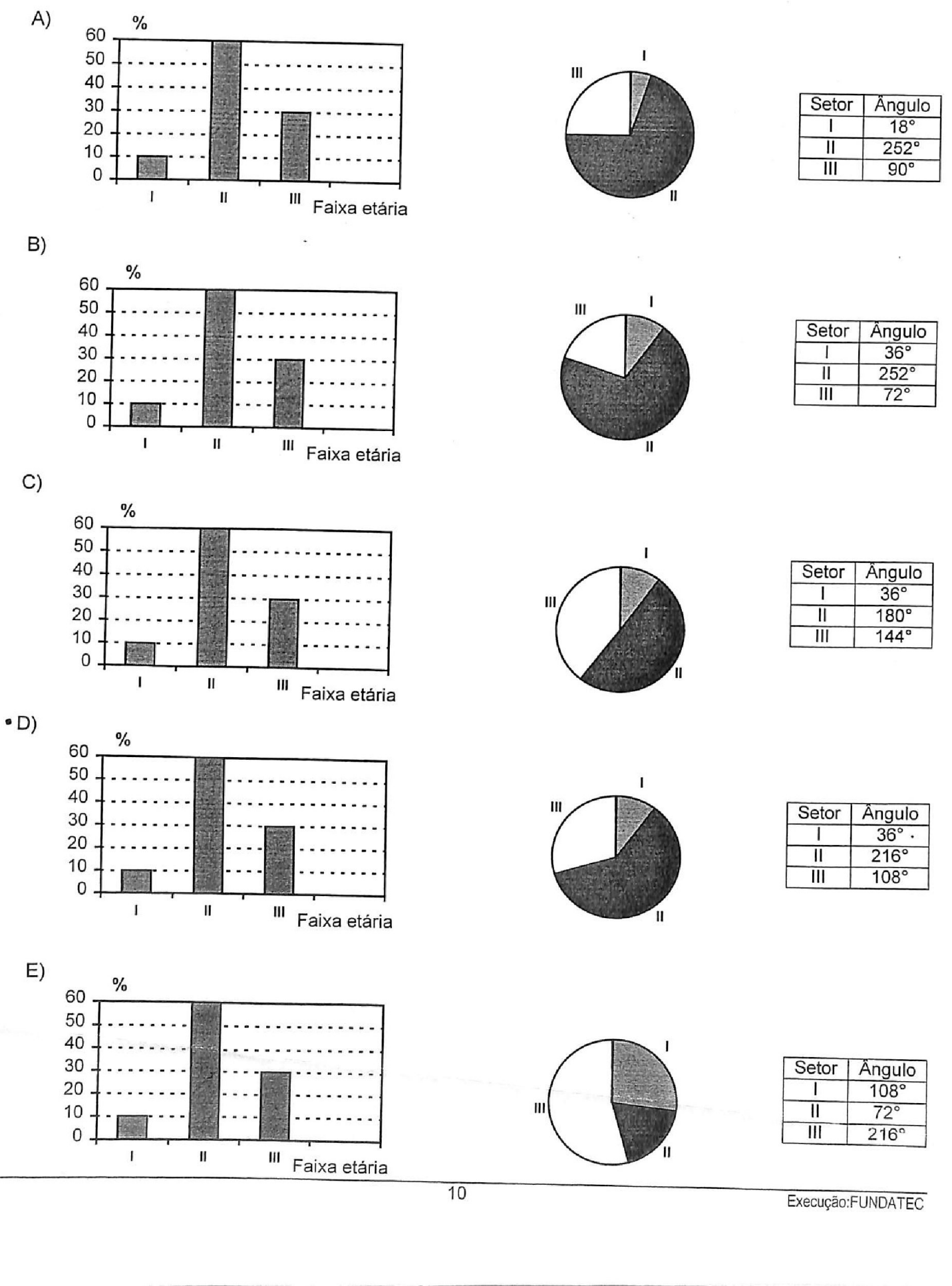

Execução:FUNDATEC

QUESTAO 30 - A sala de trabalho de um escritório é retangular e seus lados medem, respectivamente, 6m e 8m. Pode-se concluir que a diagonal dessa sala mede **a**<br> **a**<br> **dUESTÃO 30** - A salescritório é retangular<br>
respectivamente, 6m e 8<br>
a diagonal dessa sala me<br>
A) 9m<br>
B) 10m<br>
C) 11m<br>
D) 12m<br>
E) 14m

- A) 9m
- +B) 10m<br>
C) 11m d<sup>2</sup> 3<sup>b xbV</sup>
- 
- D) 12m
- E) 14m

QUESTAO 31 - Um almoxarife deve estocar 500 caixas (com forma de paralelepipedo) cujas arestas medem 20cm, 30cm e 40cm, respectivamente. O almoxarife dispõe de 5 caixotes e deve escolher o menor com capacidade para acondicionar as 500 caixas. Esse caixote é aquele cujas medidas internas são $\begin{pmatrix} 1 & 0 & 0 \\ 0 & 0 & 0 \end{pmatrix}$  and  $\begin{pmatrix} 0 & 0 \\ 0 & 0 \end{pmatrix}$ restas medem 200<br>respectivamente. O al<br>caixotes e deve esc<br>capacidade para acond<br>Esse caixote é aquele<br>são<br>A) 0,5m, 2m, 4m<br>B) 1m, 2m, 3m<br>C) 1m, 2m, 4m<br>D) 1m, 2m, 5m<br>E) 2m, 2m, 3m **QUESTÃO 31 - Um almoxarife deve estocar 500**<br>caixas (com forma de paralelepípedo) cujas<br>arestas medem 20cm, 30cm e 40cm,<br>respectivamente. O almoxarife dispõe de 5<br>caixotes e deve escolher o menor com<br>capacidade para acon

- A) 0,5m, 2m, 4m
- B) 1m, 2m, 3m
- C) im, 2m, 4m
- D) 1m, 2m, 5m
- E) 2m, 2m, 3m

QUESTAO 32 - Um almoxarife deve providenciar a construção de um tanque (com forma de paralelepipedo) que tenha uma capacidade de 600 litros. As dimensGes internas desse tanque podem ser

A) 1,5hm, 20hm e 20hm

- B) 2,5dam, 10dam e 24dam
- C) 3m, 5m e 40m
- ¢ D) 5dm, 6dm e 20dm
- E) 5cm, 10cm e 12cm

QUESTAO 33 - Quando uma roda gira de modo a realizar 2/3 de uma volta, o giro é de

A) 60° B) 90°<br>C) 120°  $2^{3^{3}}$  $C)$  120 $^{\circ}$ °D) 240° 2 E) 360° **QUESTÃO 33 - Quand**<br>
a realizar 2/3 de uma vo<br>
A) 60°<br>
B) 90°<br>
C) 120°<br>  $\begin{array}{ccc}\n & z & \frac{3}{2} \\
\hline\n\end{array}$ <br>
E) 360°

QUESTÃO 34 - Um escriturário realizou os seguintes periodes de trabalho extra: 1,2h, 1,3h e 1,5h. O tempo extra total é de C)  $120^{\circ}$ <br>  $\bullet$  D)  $240^{\circ}$ <br>
E)  $360^{\circ}$ <br>  $\bullet$ <br>  $\bullet$  E)  $360^{\circ}$ <br>  $\bullet$ <br>  $\bullet$  E)  $360^{\circ}$ <br>  $\bullet$ <br>  $\bullet$  E)  $360^{\circ}$ <br>  $\bullet$  1.5h. O tempo extra t<br>
A)  $120$ min.<br>
A)  $120$ min.<br>
C)  $280$ min.<br>
D)  $300$ min.<br>
E)  $320$ min.

- A) 120min.
- $-B)$  240min.
- C) 280min.
- D) 300min.
- E) 320min.

QUESTAO 35 - Um almoxarifado retangular possui lados de 6m e 8m. A diagonal desse almoxarifado forma, com os lados, ângulos cujos senos valem, respectivamente, E) 320min.<br>  $QUESTÃO 35 - Um$ <br>
possui lados de 6m<br>
almoxarifado forma, co<br>
senos valem, respectiva<br>
A) 0,6 e 0,8.<br>
B) 0,6 e 0,4.<br>
C) 0,3 e 0,2.<br>
D) 0,2 e 0,6.<br>
E) 0,1 e 0,7.

A) 0,6 e 0,8. B) 0,6 60,4. C) 0,3e0,2. D) 0,2 e 0,6. E) 0,1€0,7.

QUESTAO 36 - Os valores de x que satisfazem a equação 5x- $6 = x^2$ são

A) 1e-2. B) 2e-3. C) 263. D) -2e3.

E) -2e-3.

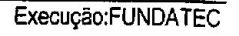

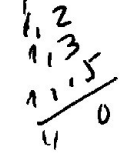

 $\overline{Q}$ UESTÃO 37 - O gráfico da equação y = 2x -3 éuma A) parábola que corta o eixo y no ponto de ordenada -3. B) parabola que corta o eixo x no ponto de abscissa 2. C) reta que corta o eixo x no ponto de abscissa 2. D) reta que corta o eixo x no ponto de abscissa —3. E) reta que corta o eixo y no ponto de ordenada —3. QUESTÃO 38 - A seqüência 12; 14,5; \_\_\_\_; 19,5 QUESTÃO 37 - O gráfic<br>
é uma<br>
A) parábola que corta<br>
ordenada -3.<br>
B) parábola que corta<br>
abscissa 2.<br>
C) reta que corta<br>
abscissa 2.<br>
D) reta que corta<br>
abscissa -3.<br>
E) reta que corta o<br>
ordenada -3. é uma progressão **como esta de razão** Cs números e a palavra que completam, na ordem e corretamente, as lacunas são: A)  $17 - aritmética - 2.5$ . B)  $17 -$  geométrica  $-2.0$ . C)  $17,5 -$  geométrica  $-2,0$ . D) 17,5 — aritmética — 2,5. E)  $18 - aritmética - 3.5$ . QUESTÃO 38 - A seqüên<br>
é uma progressão<br>
Cos números<br>
completam, na ordem<br>
lacunas são:<br>
A) 17 – aritmética – 2,5.<br>
B) 17 – geométrica – 2,0<br>
C) 17,5 – geométrica – 2,0<br>
D) 17,5 – aritmética – 2,5.<br>
E) 18 – aritmética – 3, QUESTÃO 39 - Na equação exponencial  $4^x$  = 64, o valor dex é A) 16. B) 8. C) 6. D) 4. E) 3. **QUESTÃO 33 - A sequência 12: 14.5:**  $\begin{array}{l} .19,5 \\ .21 & .19,5 \\ .6 \text{ uma progressable} \end{array}$ <br> **6** uma progressão<br> **completan, na ordem e corretemente, associadas de la razão<br>
<b>12.11.7.** aritmética - 2,5.<br> **2.11.7.5** - geométrica - 2,0.<br>

QUESTÃO 40 - Na equação logarítmica  $log_5 125=x$ , o valor de x é

A) 1.

B) 2. C) 3.

D) 25.

E) 625.